### **SKRIPSI**

# **PENGUMPULAN DATA CITRA SATELIT KELURAHAN DAN PERHITUNGAN LUAS AREA HIJAU DENGAN TEKNOLOGI BIG DATA**

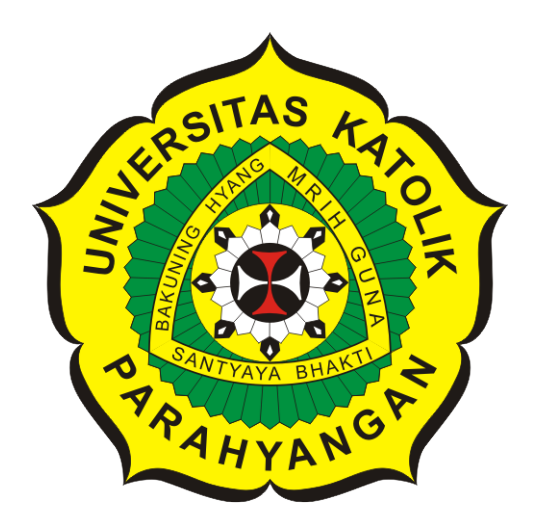

**Juan Anthonius Kusjadi**

**NPM: 6181801059**

**PROGRAM STUDI TEKNIK INFORMATIKA FAKULTAS TEKNOLOGI INFORMASI DAN SAINS UNIVERSITAS KATOLIK PARAHYANGAN 2022**

### **UNDERGRADUATE THESIS**

# **COLLECTING SATELLITE IMAGES OF SUBDISTRICTS AND COMPUTING GREEN AREAS USING BIG DATA TECHNOLOGY**

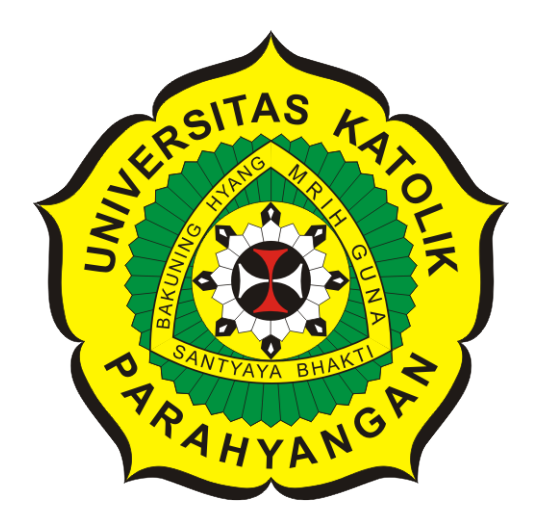

**Juan Anthonius Kusjadi**

**NPM: 6181801059**

**DEPARTMENT OF INFORMATICS FACULTY OF INFORMATION TECHNOLOGY AND SCIENCES PARAHYANGAN CATHOLIC UNIVERSITY 2022**

# LEMBAR PENGESAHAN

## PENGUMPULAN DATA CITRA SATELIT KELURAHAN DAN PERHITUNGAN LUAS AREA HIJAU DENGAN TEKNOLOGI **BIG DATA**

Juan Anthonius Kusjadi

NPM: 6181801059

Menyetujui,

Juan Anthonius Kusjadi<br>NPM: 6181801059<br>Bandung, 02 Agustus 2022<br>Menyetujui,<br>Pembimbing<br>Digitally signed<br>by Veronica Sri Pembimbing Digitally signed by Veronica Sri Moertini

Dr. Veronica Sri Moertini

Ketua Tim Penguji Anggota Tim Penguji<br>
Digitally signed<br>
by Luciana<br>
Abednego<br>
Luciana Abednego, M.T.<br>
Lionov, Ph.D. Digitally signed by Luciana Abednego<br>Luciana Abednego, M.T.

Digitally signed **By Lionov** 

Lionov, Ph.D.

Mengetahui,

Ketua Program Studi Digitally signed by Mariskha Tri **Adithia** 

Mariskha Tri Adithia, P.D.Eng

### **PERNYATAAN**

Dengan ini saya yang bertandatangan di bawah ini menyatakan bahwa skripsi dengan judul:

#### **PENGUMPULAN DATA CITRA SATELIT KELURAHAN DAN PERHITUNGAN LUAS AREA HIJAU DENGAN TEKNOLOGI BIG DATA**

adalah benar-benar karya saya sendiri, dan saya tidak melakukan penjiplakan atau pengutipan dengan cara-cara yang tidak sesuai dengan etika keilmuan yang berlaku dalam masyarakat keilmuan.

Atas pernyataan ini, saya siap menanggung segala risiko dan sanksi yang dijatuhkan kepada saya, apabila di kemudian hari ditemukan adanya pelanggaran terhadap etika keilmuan dalam karya saya, atau jika ada tuntutan formal atau non-formal dari pihak lain berkaitan dengan keaslian karya saya ini.

> Dinyatakan di Bandung, Tanggal 02 Agustus 2022

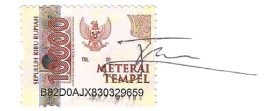

Juan Anthonius Kusjadi NPM: 6181801059

#### **ABSTRAK**

Pembangunan dan perkembangan wilayah cenderung mengakibatkan pengalihfungsian Ruang Terbuka Hijau (RTH) dan membuat luasnya semakin sedikit. Menurunnya luas RTH dapat menurunkan jumlah oksigen yang dihasilkan wilayah tersebut. Di Indonesia luas minimum RTH pada wilayah perkotaan dan kelurahan sudah ada undang-undang yang mengaturnya. Melanjutkan dari penelitian sebelumnya yang melakukan analisis pada wilayah kelurahankelurahan di Kota Bandung, penelitian ini melakukan analisis pada wilayah kelurahan-kelurahan di beberapa Kota di Indonesia.

Analisis pada citra satelit dapat digunakan untuk mengetahui luas RTH pada suatu wilayah. Perhitungan luas RTH dari citra satelit merupakan pendekatan yang dilakukan untuk mengestimasi luas wilayah sesungguhnya. Citra satelit yang digunakan adalah citra satelit kenampakan bumi dari atas. Citra satelit dapat diambil dari *Tile Map Server* yang dimiliki oleh ArcGIS. Tingkat kedetailan gambar citra satelit akan dipengaruhi oleh tingkat perbesaran citra satelit yang diambil.

Meningkatnya data citra satelit membuat kebutuhan komputasi menjadi meningkat juga. Teknologi big data dapat digunakan untuk mengimbangi meningkatnya data citra satelit. *Framework* teknologi big data yang sering digunakan adalah Apache Hadoop dan Apache Spark. Kedua *framework* tersebut mengimplementasikan komputasi yang terdistribusi. Apache Hadoop dapat digunakan dalam pengambilan data citra satelit menggunakan skema *MapReduce* dan disimpan pada *Hadoop Distributed File System* (HDFS). Apache Spark dapat digunakan untuk melakukan perhitungan luas pada citra satelit dengan memanfaatkan *Spark Machine Learning Library* (MLlib). Segmentasi pada citra dilakukan dengan menggunakan model algoritma klasterisasi *KMeans*. Hasil segmentasi digunakan untuk menghitung luas wilayah kelurahan dan wilayah hijau.

Proses mengunduh citra satelit dan memotong sesuai batas wilayah dilakukan satu persatu pada masing-masing *tile* kelurahan. Hal tersebut dilakukan untuk mengurangi penggunaan memori yang membesar ketika memuat gambar menjadi satu baru dipotong dikarenakan ada kelurahan yang sangat besar. Segmentasi dilakukan pada fitur warna citra satelit. Fitur warna citra satelit memiliki ukuran yang jauh lebih besar dari ukuran berkas citra satelit. Hasil segmentasi dipakai untuk menghitung luas RTH yang ditumbuhi pepohonan dan luas kelurahan. Perhitungan luas kelurahan menggunakan metode *pixel based*. Evaluasi dilakukan pada perhitungan luas kelurahan dengan luas kelurahan sebenarnya. Hasil segmentasi dan perhitungan luas ditampilkan pada sebuah perangkat lunak.

Perangkat lunak untuk menampilkan hasil analisis dan segmentasi dibangun menggunakan *Framework Java Spring*. Arsitektur yang digunakan dalam membentuk perangkat lunak adalah arsitektur *Model, View, Controller* (MVC). *Framework Bootstrap* digunakan untuk membantu membentuk tampilan pada perangkat lunak agar lebih menarik. Salah satu hasil yang didapatkan adalah presentase RTH pada Kota Bandung yaitu sebesar 23.85% dari keseluruhan luas Kota Bandung.

**Kata-kata kunci:** Sistem Terdistribusi, Komputasi Pararel, Apache Spark, Apache Hadoop, Machine Learning, Hadoop FileSystem, MapReduce, K-Means, Scala, Klasterisasi, Citra Satelit

#### **ABSTRACT**

Regional development tends to convert Green Open Space and decrase its area. The decrease in the green open space area can reduce the amount of oxygen produced. In Indonesia, the minimum area of green open space in urban areas has been regulated. Continuing from previous research that analyzed urban villages in Bandung City, this study analyzed subdistrict in several cities in Indonesia.

Analysis of satellite imagery can be used to determine the area of green open space in an area. Calculation of the area of green open space from satellite imagery is an approach taken to estimate the actual area. One of the satellite images that can be used is satellite imagery of the earth's appearance from above. Satellite images can be retrieved from the Tile Map-Server owned by ArcGIS. The level of detail of satellite imagery will be influenced by the level of magnification of the satellite image taken.

The increase in satellite image data affected the need for computing increase. Big data technology can be used to compensate for increasing satellite imagery data. The Big data technology frameworks that are often used are Apache Hadoop and Apache Spark. Both of these frameworks implement distributed computing. Apache Hadoop can be used to retrieve satellite image data using the MapReduce scheme and stored in the Hadoop Distributed File System (HDFS). Apache Spark can be used to perform extensive calculations on satellite imagery by utilizing the Spark Machine Learning Library (MLlib). Image segmentation is done using the KMeans clustering algorithm model. The segmentation results are used to calculate the area of subdistrict and green areas.

The process of downloading and cutting satellite images based on regional boundaries data is carried out one by one for each subdistrict satellite image tile. This is done to reduce the use of RAM that enlarges when loading images into one and then cut it because there is a very large area to process. Segmentation is performed on the color features of the satellite image. The color feature of the satellite image has a much larger size than the file size of the satellite image. The results of the segmentation are used to calculate the area of green open space-grown with trees and the area of the village. Calculation of the area of the village using the pixel-based method. The evaluation is carried out on the calculation of the area of the subdistrict with the actual area of the subdistrict. The results of segmentation and area calculations are displayed in the software.

The software for displaying analysis and segmentation results is built using the Java Spring Framework. The architecture used in forming the software is the Model, View, Controller (MVC) architecture. The Bootstrap framework is used to help shape the appearance of the software to make it more attractive. One of the results obtained is the percentage of green open space in the Bandung City, which is 23.85% from its total area.

**Keywords:** Distributed System, Parallel Computation, Apache Spark, Apache Hadoop, Machine Learning, Hadoop FileSystem, MapReduce, K-Means, Scala, Clustering, Satellite Imagery

*Kepada keluarga dan masa depan Ruang Terbuka Hijau di Indonesia*

### **KATA PENGANTAR**

Puji syukur kepada Tuhan yang Maha Esa karena atas berkat-Nya penulis dapat menyelesaikan dokumen penelitian skripsi ini dengan baik dan tepat waktu. Skripsi ini dibuat sebagai salah satu syarat kelulusan untuk menyelesaikan pendidikan Strata 1 (S1) pada Program Studi Teknik Informatika, Fakultas Teknologi Informasi dan Sains (FTIS), Universitas Katolik Parahyangan. Dalam prosesnya menyusun skripsi ini tentu tidaklah mudah dan ada berbagai tantangan dan rintangan yang sudah dilalui. Oleh karena itu, berkat dukungan dan bantuan yang diberikan oleh berbagai pihak, penulis ingin mengucapkan terima kasih yang sebesar-besarnya diberikan kepada:

- 1. Orang tua penulis, yang selalu mendoakan dan memberikan dukungan baik materil dan immateril pada penulis dalam menyelesaikan skripsi ini.
- 2. Ibu Dr. Veronica Sri Moertini selaku dosen pembimbing yang telah bersedia memberikan waktu, ilmu, kritik, saran dan dengan sabar membimbing dan mengarahkan penulis agar dapat menyelesaikan skripsi ini dengan baik dan tepat waktu.
- 3. Teman-teman yang tidak dapat disebutkan satu persatu yang sudah memberikan dukungan dalam menyelesaikan skripsi ini.

Bandung, Agustus 2022

Penulis

# **DAFTAR ISI**

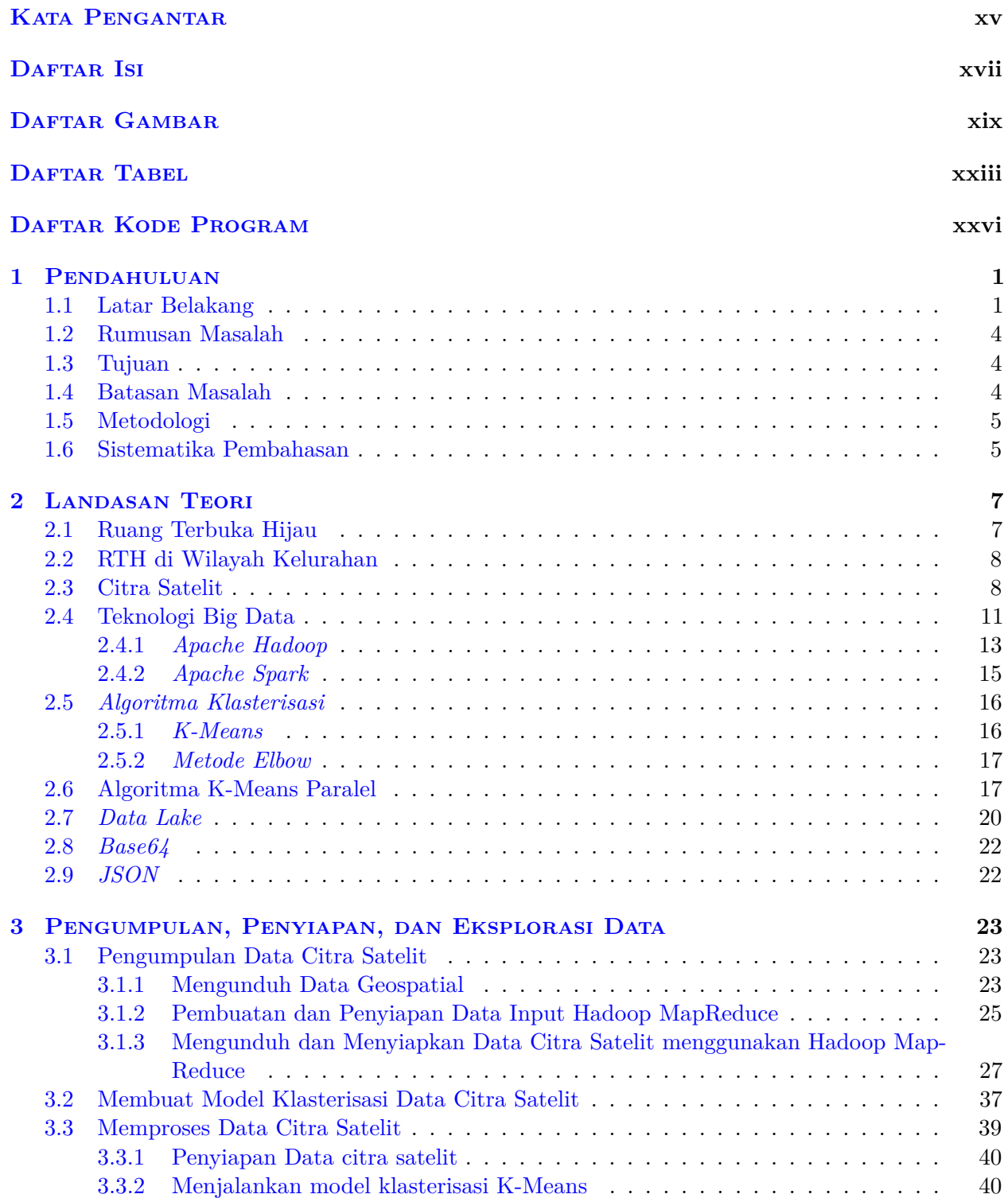

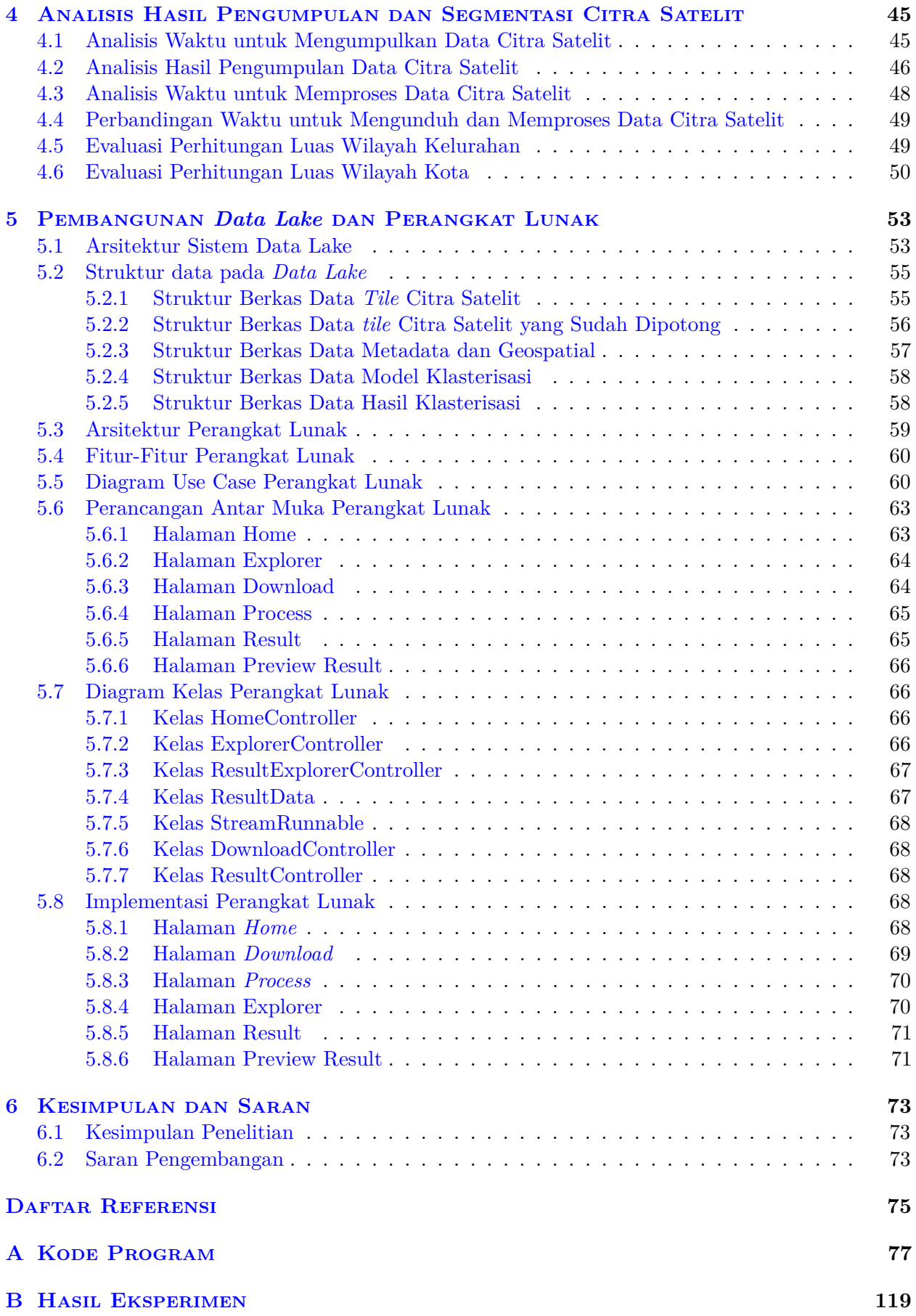

# **DAFTAR GAMBAR**

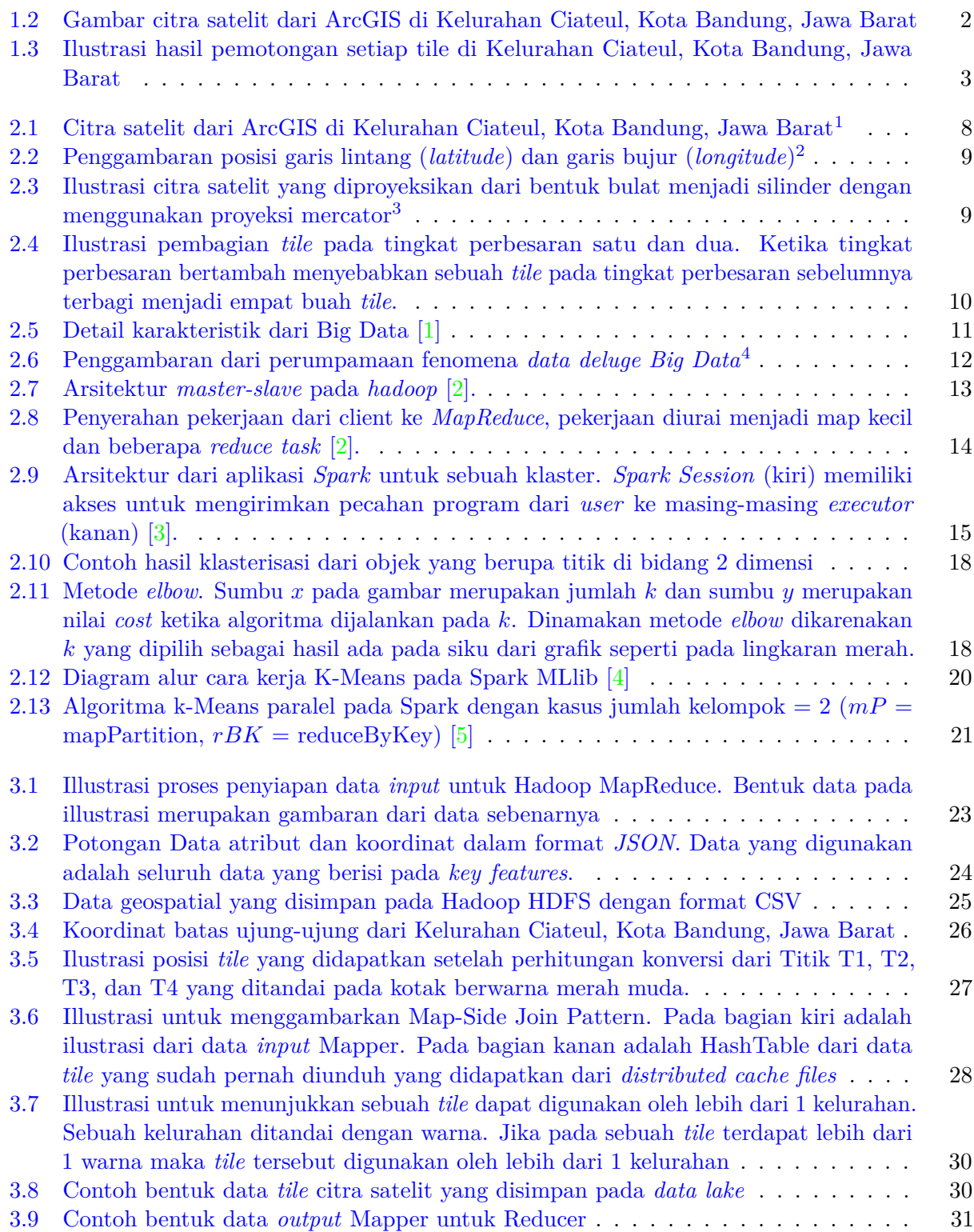

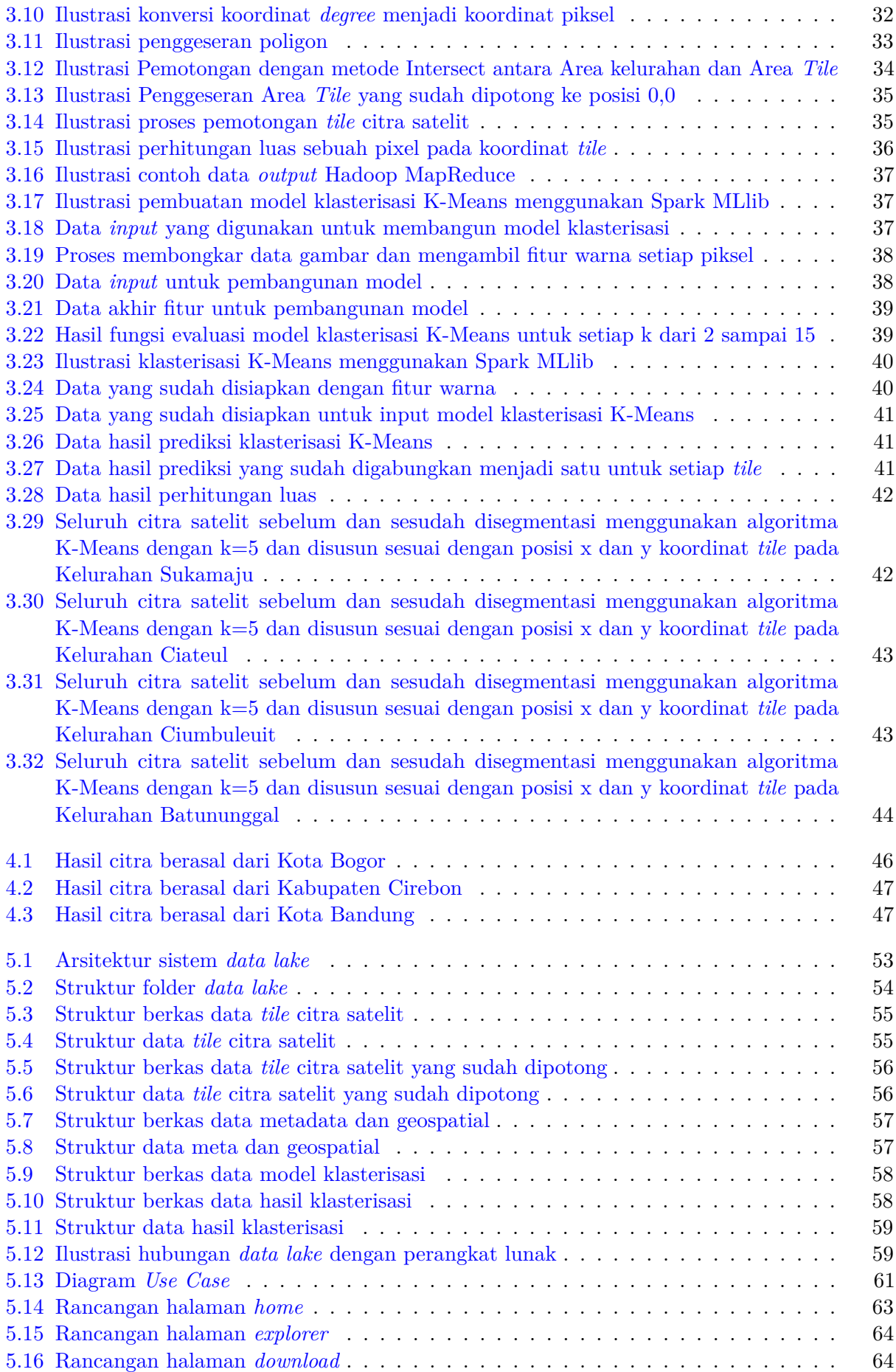

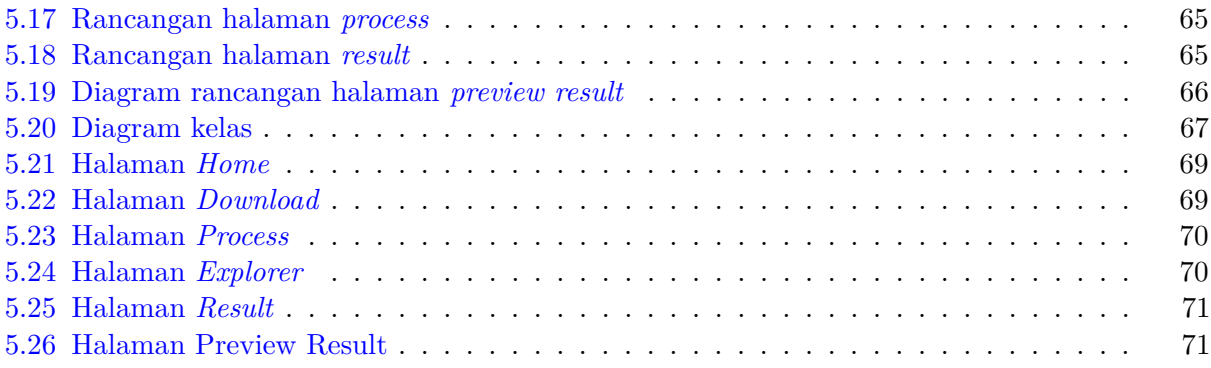

# **DAFTAR TABEL**

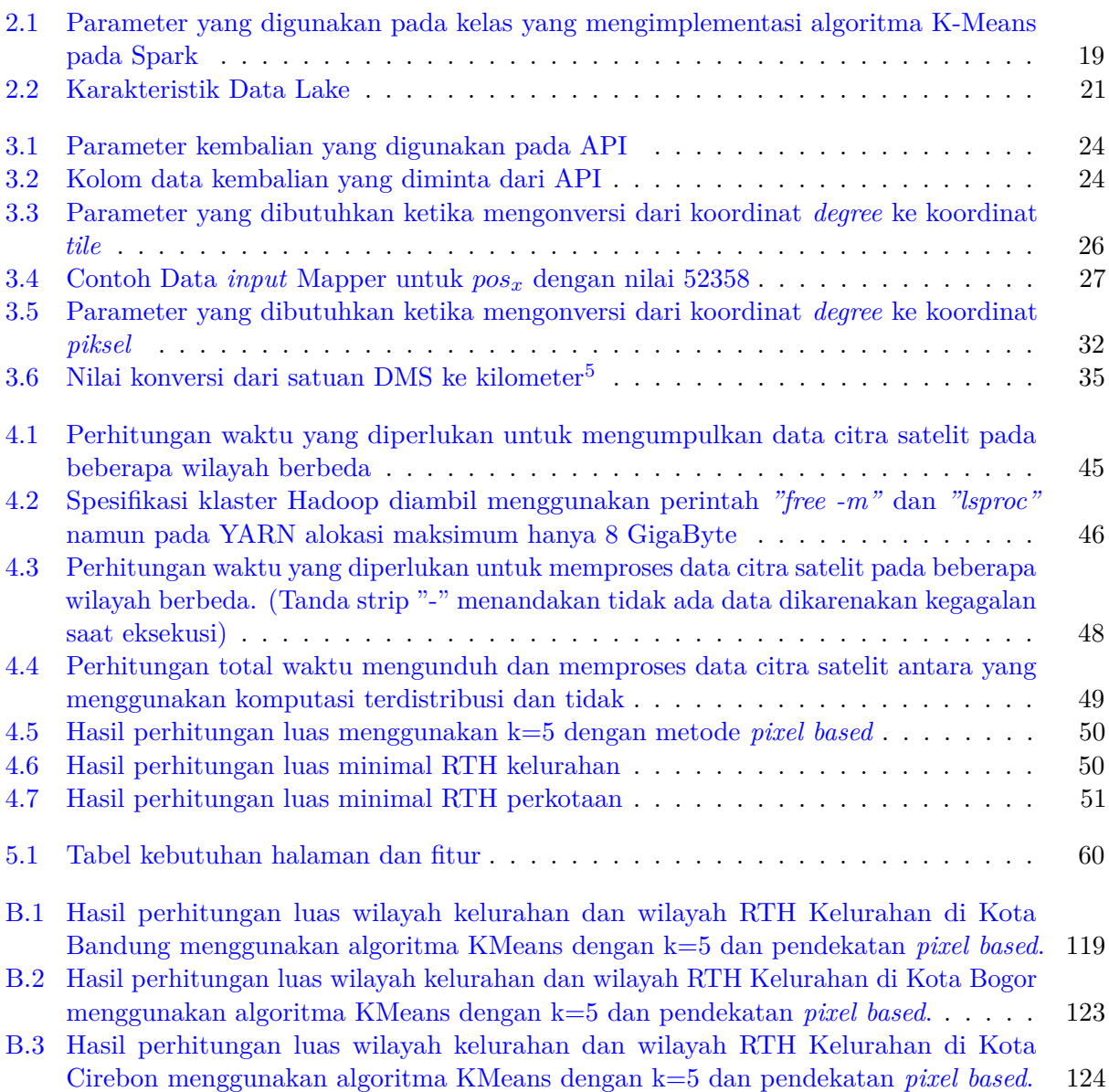

## **DAFTAR KODE PROGRAM**

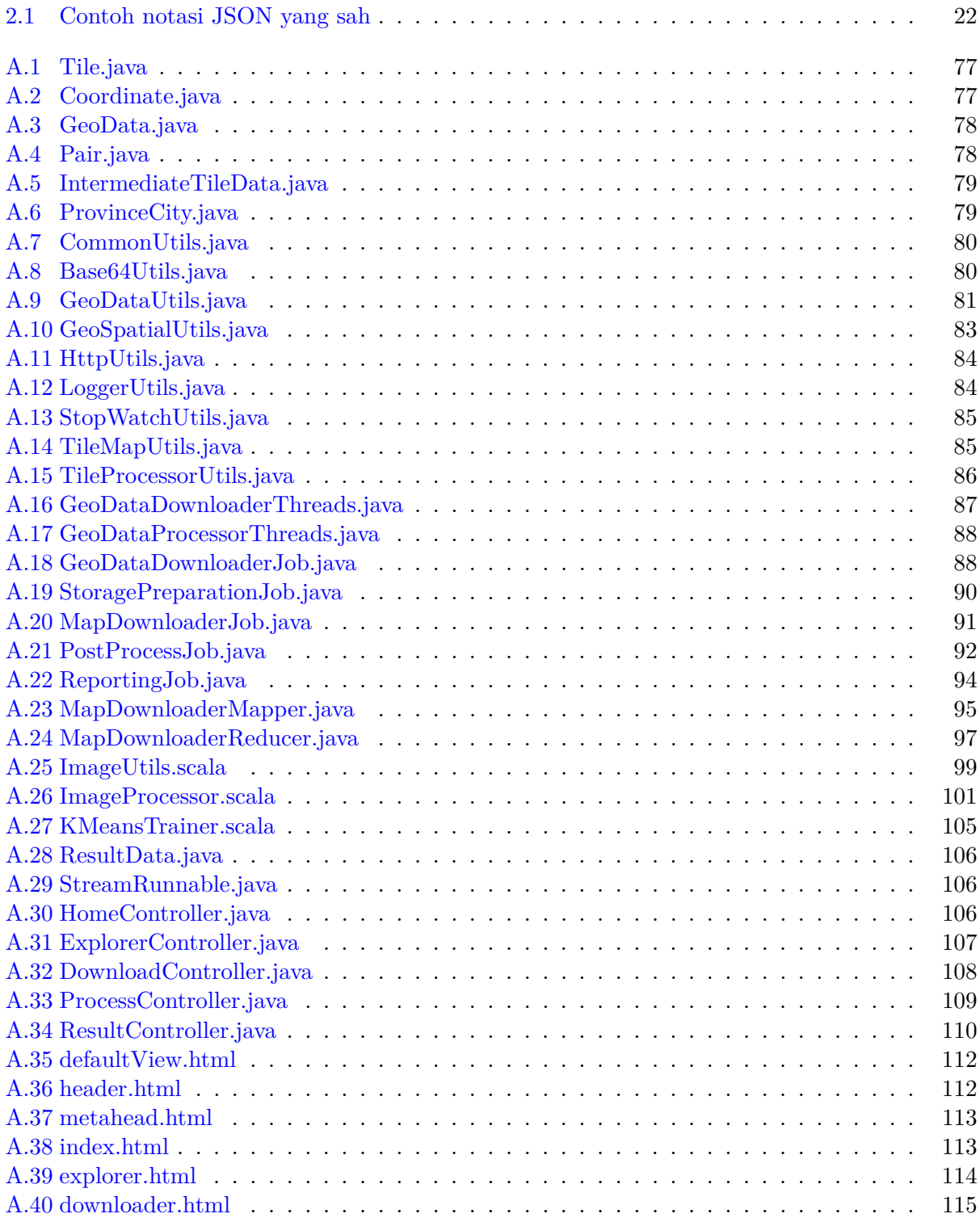

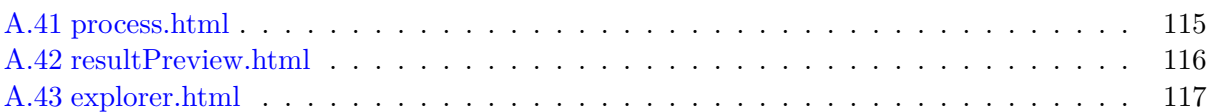

### **BAB 1**

#### **PENDAHULUAN**

#### **1.1 Latar Belakang**

Pembangunan dan perkembangan suatu wilayah cenderung mengakibatkan pengalihfungsian Ruang Terbuka Hijau (RTH) untuk memenuhi kebutuhan tempat tinggal bagi masyarakat kota. Masyarakat kota memerlukan oksigen untuk hidup dan beraktivitas (lihat Gambar 1.1). Menurut Undang-Undang (UU) Nomor 26 Tahun 2007 tentang Penataan Ruang Pasal 1 Ayat 31<sup>1</sup>, ruang Terbuka hijau adalah area memanjang/jalur dan/atau mengelompok, yang penggunaannya lebih bersifat terbuka, tempat tumbuh tanaman, baik yang tumbuh secara alamiah maupun yang sengaja ditanam. RTH merupakan salah satu penyumbang oksigen bagi kota. RTH seharusnya tersedia dalam jumlah yang cukup, terutama pada perkotaan yang padat penduduk. Menurut pasal 29 ayat 2, Undang-undang nomor 26 tahun 2007 tentang Penataan Ruang menyebutkan bahwa proporsi ruang terbuka hijau pada wilayah kota paling sedikit 30% dari luas wilayah kota.

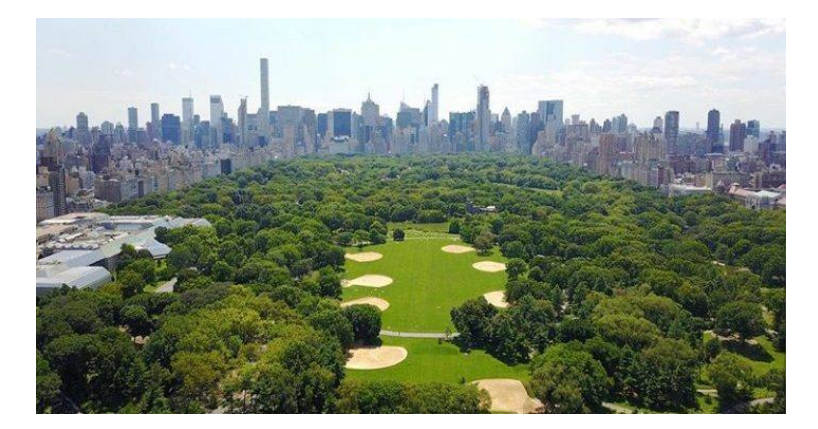

Gambar 1.1: Ilustrasi Ruang Terbuka Hijau2

Salah satu cara untuk dapat mengetahui luas RTH pada suatu kota adalah dengan memanfaatkan citra satelit. Citra satelit merupakan gambaran kenampakan bumi yang didapatkan dari satelit (lihat Gambar 1.2). Citra satelit saat ini mudah untuk didapatkan. ArcGIS3 merupakan salah satu aplikasi yang menyediakan citra satelit secara gratis. Citra satelit dapat digunakan untuk mengidentifikasi kelompok pepohonan pada suatu wilayah dan dihitung luasnya. Hasil perhitungan luas RTH pada suatu wilayah diharapkan dapat memberikan dorongan untuk meningkatkan pengijauan dan/atau digunakan oleh pemerintah untuk merancang dan meningkatkan penghijauan di berbagai wilayah di Indonesia.

<sup>1</sup>Undang-Undang Nomor 26 Tahun 2007 tentang Penataan Ruang. http://dpkp3*.*bandung*.*go*.*[id/storage/app/](http://dpkp3.bandung.go.id/storage/app/uploads/public/580/eb8/182/580eb8182fd68859480338.pdf) [uploads/public/580/eb8/182/580eb8182fd68859480338](http://dpkp3.bandung.go.id/storage/app/uploads/public/580/eb8/182/580eb8182fd68859480338.pdf)*.*pdf

<sup>2</sup> Ilustrasi ruang terbuka hijau https://asiatoday*.*[id/read/who-ruang-terbuka-hijau-selamatkan-warga-kota](https://asiatoday.id/read/who-ruang-terbuka-hijau-selamatkan-warga-kota-dari-kematian-dini)[dari-kematian-dini](https://asiatoday.id/read/who-ruang-terbuka-hijau-selamatkan-warga-kota-dari-kematian-dini)

<sup>3</sup>Situs penyedia data citra satelit ArcGIS [https://www](https://www.arcgis.com/)*.*arcgis*.*com/

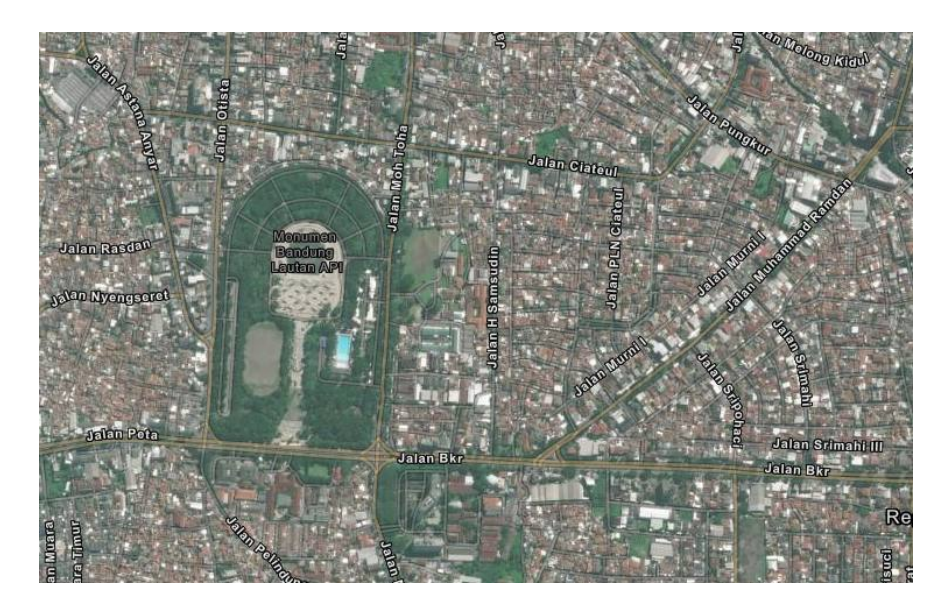

Gambar 1.2: Gambar citra satelit dari ArcGIS di Kelurahan Ciateul, Kota Bandung, Jawa Barat

Penelitian sejenis untuk menghitung luas RTH sudah dilakukan dengan metode *image segmentation* pada citra satelit sudah dilakukan oleh Fritz Humphrey Silalahi [6]. Pada penelitian tersebut sudah dilakukan eksperimen terhadap metode dan jumlah k yang baik untuk memproses data citra satelit menggunakan algoritma K-Means. Penelitian tersebut sudah dilakukan untuk beberapa kelurahan di Kota Bandung. Dari penelitian tersebut dapat ditarik kesimpulan bahwa segmentasi citra menggunakan algoritma K-Means sudah menghasilkan segmentasi yang baik. Segmentasi citra tersebut dihasilkan dari penggunaan metode *pixel based* dan k klaster dengan nilai 5.

Pada penelitian yang dilakukan oleh Fritz Humphrey Silalahi [6], proses pengumpulan batas wilayah masih dilakukan secara manual. Hal tersebut menyebabkan pemrosesan menjadi terbatas pada data batas wilayah yang dimiliki. Pada penelitian tersebut juga pengunduhan terhadap *tile* citra satelit masih dilakukan satu-satu sehingga banyak *tile* citra satelit yang sama diunduh beberapa kali. Algoritma klasterisasi K-Means yang digunakan masih bersifat non-paralel sehingga kemampuan komputasi terbatas pada kemampuan satu komputer saja. Pada penelitian tersebut juga pemrosesan hanya dilakukan pada kelurahan-kelurahan di Kota Bandung.

Solusi yang ingin ditawarkan pada penelitian ini adalah melakukan otomatisasi pengumpulan data citra satelit dan mencoba memperluas jangkauan perhitungan kelurahan-kelurahan wilayah RTH dengan menggunakan algoritma K-Means paralel. Solusi tersebut diharapkan dapat memperbaiki kekurangan yang terdapat pada penelitian Fritz Humphrey Silalahi [6]. Solusi untuk penelitian tersebut dicoba dilakukan dengan bantuan teknologi *big data*. Teknologi *big data* menawarkan solusi untuk pengolahan data citra satelit yang sangat besar. Teknologi *big data* yang digunakan pada penelitian ini adalah Apache Hadoop dan Apache Spark.

Apache Hadoop merupakan sebuah *framework* yang menyediakan sistem penyimpanan menggunakan *Hadoop Distributed File System* (HDFS) dan komputasi secara terdistribusi menggunakan Hadoop MapReduce. Kedua fungsi tersebut dipisahkan sejak hadoop versi 3. Apache Spark menyediakan berbagai *tools* untuk mengakomodasi komputasi terdistribusi. Apache Spark dapat menjadi *tools* untuk menutupi kekurangan pada Hadoop MapReduce yaitu seperti melakukan *query* SQL *(Structured Query Language)* dan menggunakan algoritma *machine learning* pada Spark MLlib [7]. Berbeda dengan Apache Hadoop yang secara dasar mendukung bahasa pemrograman Java, Apache Spark mendukung beberapa bahasa pemrograman yaitu Java, Python, R dan Scala.

Komputasi terdistribusi merupakan teknik komputasi dengan membagi data yang besar menjadi pecahan-pecahan untuk diproses menjadi kumpulan tugas-tugas *(task)* kecil di beberapa komputer secara pararel [8]. Komputasi terdistribusi memungkinkan pengolahan data dengan lebih mudah bagi algoritma sehingga mendapatkan hasil yang lebih akurat dengan waktu yang lebih singkat [8].

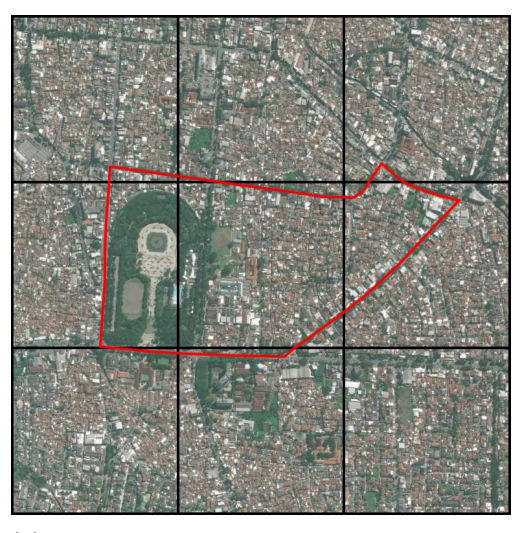

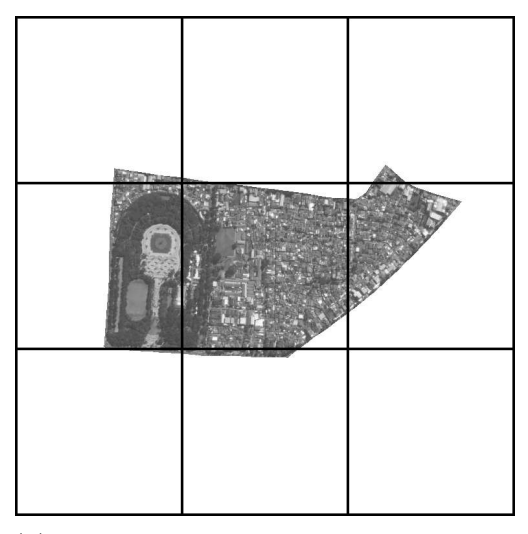

(a) Sebelum dilakukan pemotongan pada setiap *tile*

(b) Sesudah dilakukan pemotongan pada setiap *tile*

Gambar 1.3: Ilustrasi hasil pemotongan setiap tile di Kelurahan Ciateul, Kota Bandung, Jawa Barat

Komputasi terdistribusi membutuhkan beberapa komputer yang terkoneksi dalam sebuah jaringan. Pada umumnya komputasi terdistribusi memiliki arsitektur *master* dan *slave* dimana sebuah *master* memiliki beberapa *slave*.

Pada penelitian ini citra satelit dari sebuah provinsi di Indonesia dipecah menjadi beberapa kelurahan untuk setiap kota. Data citra satelit di setiap kota dipecah lagi menjadi beberapa *tile*. *Tile* merupakan sistem indeks yang digunakan untuk menandai suatu wilayah dalam *grid* citra satelit. Setiap *tile* gambar dipotong sesuai dengan data *polygon* (lihat Gambar 1.3) dari web Badan Informasi Geospatial Indonesia<sup>4</sup>. Proses penyiapan data citra satelit ini menggunakan Hadoop MapReduce. Data citra kelurahan kemudian disimpan pada Hadoop HDFS.

Data citra disegmentasi menggunakan algoritma klasterisasi K-Means pada Apache Spark untuk setiap *tile* pada kelurahan. Luas wilayah RTH yang ditumbuhi pepohonan dihitung berdasarkan hasil klasterisasi dengan pendekatan *pixel based*. Pendekatan tersebut menghitung luas dengan menjumlahkan piksel-piksel yang teridentifikasi sebagai area RTH. Pendekatan tersebut menghasilkan jumlah piksel yang teridentifikasi area RTH. Luas wilayah RTH dihitung dengan mengkalikan jumlah piksel suatu wilayah dengan ukuran piksel per satuan luas. Satuan luas yang digunakan adalah kilometer persegi (*km*<sup>2</sup> ). Luas RTH kelurahan dihitung dengan menjumlahkan luas RTH setiap *tile* pada sebuah kelurahan.

Hasil perhitungan luas RTH kelurahan yang ditumbuhi pepohonan dibandingkan dengan batas minimum RTH kelurahan pada Peraturan Menteri Pekerjaan Umum Nomor 05/PRT/M/2008 tentang Pedoman Penyediaan dan Pemanfaatan Ruang Terbuka Hijau di Kawasan Perkotaan<sup>5</sup>. Hasil perhitungan luas juga dibandingkan dengan luas sesungguhnya berdasarkan data dari Badan Informasi Geospatial Indonesia. untuk mengukur besar akurasinya. Hasil dari analisis luas wilayah RTH pada kelurahan ditampilkan pada sebuah perangkat lunak berbasis web. Hasil analisis bertujuan untuk dapat memberikan informasi kepada masyarakat untuk lebih peduli dengan lingkungan hidup sekitarnya. Hasil analisis juga dapat menjadi pedoman untuk pemerintah agar dapat membuat regulasi terkait perluasan wilayah RTH.

<sup>4</sup>Situs penyedia data Geospatial Indonesia [https://geoservices](https://geoservices.big.go.id)*.*big*.*go*.*id

<sup>5</sup>Peraturan Menteri Pekerjaan Umum Nomor 05/PRT/M/2008 tentang Pedoman Penyediaan dan Pemanfaatan Ruang Terbuka Hijau di Kawasan Perkotaan http://sim*.*ciptakarya*.*pu*.*go*.*[id/p2kh/knowledge/detail/permen-pu-](http://sim.ciptakarya.pu.go.id/p2kh/knowledge/detail/permen-pu-05-2008-rth)[05-2008-rth](http://sim.ciptakarya.pu.go.id/p2kh/knowledge/detail/permen-pu-05-2008-rth)

### **1.2 Rumusan Masalah**

Rumusan masalah yang muncul berdasarkan deskripsi dan latar belakang yang sudah dibahas adalah sebagai berikut:

- 1. Bagaimana mengumpulkan data berupa citra satelit dari beberapa kelurahan dan kota pada sebuah provinsi di Indonesia?
- 2. Bagaimana menyiapkan data berupa citra satelit dari beberapa kelurahan dan kota pada sebuah provinsi di Indonesia?
- 3. Bagaimana mendeteksi dan menghitung luas RTH dari beberapa kelurahan dan kota pada sebuah provinsi di Indonesia?
- 4. Bagaimana mengevaluasi hasil deteksi dan perhitungan RTH dari beberapa kelurahan dan kota pada sebuah provinsi di Indonesia?
- 5. Bagaimana melakukan otomatisasi pengumpulan dan pemrosesan data RTH dari beberapa kelurahan dan kota pada sebuah provinsi di Indonesia?
- 6. Bagaimana menampilkan hasil segmentasi dari beberapa kelurahan dan kota pada sebuah provinsi di Indonesia pada perangkat lunak?

### **1.3 Tujuan**

Tujuan dari penelitian ini adalah sebagai berikut:

- 1. Mengumpulkan data berupa citra satelit dari kelurahan pada beberapa kota di Indonesia pada Hadoop HDFS.
- 2. Menyiapkan data berupa citra satelit dari kelurahan pada beberapa kota di Indonesia.
- 3. Menganalisis dan menghitung luas dari RTH dari kelurahan pada beberapa kota di Indonesia menggunakan Apache Spark.
- 4. Mengevaluasi hasil analisis dan perhitungan luas RTH dari kelurahan pada beberapa kota di Indonesia.
- 5. Melakukan otomatisasi dalam pengumpulan dan pemrosesan data citra satelit dari kelurahan pada beberapa kota di Indonesia.
- 6. Menampilkan hasil analisis menggunakan perangkat lunak.

### **1.4 Batasan Masalah**

Batasan-batasan masalah untuk penelitian ini adalah sebagai berikut:

- 1. Data terkait wilayah desa, kelurahan, kota, dan provinsi di Indonesia yang diperoleh dari situs Badan Informasi Geospatial Indonesia<sup>6</sup>.
- 2. Penelitian dilakukan pada sebuah klaster yang memiliki jumlah 11 komputer yang terdiri dari 1 buah komputer *master* dan 10 buah komputer *slave* dan masing-masing komputer memiliki memori minimum 8GB dan *core processor* berjumlah 6 buah.
- 3. Perhitungan luas RTH berdasarkan data citra satelit yang disediakan oleh situs ArcGIS7 .
- 4. Perhitungan luas RTH dilakukan pada wilayah kelurahan di beberapa kota/kabupaten di Indonesia menggunakan teknik *pixel based*.

<sup>6</sup>Situs penyedia data geospatial di Indonesia [https://geoservices](https://geoservices.big.go.id/)*.*big*.*go*.*id/

<sup>7</sup>Situs penyedia data citra satelit ArcGIS [https://www](https://www.arcgis.com/)*.*arcgis*.*com/

### **1.5 Metodologi**

Metodologi yang digunakan dalam penyusunan penelitian ini adalah:

- 1. Mendefinisikan masalah yang ingin diselesaikan
- 2. Melakukan studi literatur mengenai penelitian sebelumnya.
- 3. Melakukan studi literatur mengenai RTH.
- 4. Melakukan studi literatur dan studi eksplorasi mengenai citra satelit.
- 5. Melakukan studi literatur dan studi eksplorasi mengenai framework Apache Hadoop dan Apache Spark.
- 6. Mempelajari bahasa pemrograman Scala dan Java beserta *library-library* terkait.
- 7. Mengumpulkan data citra satelit dan disimpan ke HDFS.
- 8. Melakukan segmentasi pada citra satelit menggunakan algoritma K-Means.
- 9. Menghitung luas RTH.
- 10. Membuat rancangan perangkat lunak.
- 11. Membangun perangkat lunak.
- 12. Melakukan pengujian dan eksperimen terhadap perangkat lunak untuk persentase luas area hijau berdasarkan hasil perhitungan menggunakan teknologi *big data*.
- 13. Menulis dokumen skripsi

### **1.6 Sistematika Pembahasan**

Laporan penelitian tersusun ke dalam enam bab secara sistematis sebagai berikut:

• **Bab 1: Pendahuluan**

Berisi latar belakang, rumusan masalah, tujuan, batasan masalah, metodelogi penelitian, dan sistematika pembahasan.

• **Bab 2: Dasar Teori**

Berisi dasar teori tentang ruang terbuka hijau, ruang terbuka hijau wilayah kelurahan, citra satelit, teknologi *big data*, algoritma klasterisasi, algoritma K-Means, metode evaluasi elbow, algoritma K-Means paralel, *data lake* dan Base64.

• **Bab 3: Pengumpulan, Penyiapan, dan Eksplorasi data**

Berisi pengumpulan, penyiapan, penyiapan data, pemodelan tahap awal berupa pembuatan fitur citra satelit, klasterisasi menggunakan algoritma K-Means, mengevaluasi model klasterisasi menggunakan metode elbow

• **Bab 4: Analisis Hasil Pengumpulan dan Segmentasi Citra Satelit**

Berisi analisa waktu mengumpulkan data citra satelit, analisa hasil pengumpulan citra, perbedaan kontras warna citra satelit, analisa waktu memproses data citra satelit, membandingkan hasil antara yang menggunakan teknik terdistribusi dan tidak terdistribusi, evaluasi luas wilayah keluarahan dengan luas sebenarnya.

• **Bab 5: Pembangunan Perangkat Lunak**

Berisi perancangan *data lake*, struktur pada *data lake*, arsitektur perangkat lunak, hubungan perangkat lunak dengan *data lake*, perancangan fitur dan kebutuhan perangkat lunak, perancangan antarmuka, diagram kelas perangakat lunak, dan hasil implementasi perangkat lunak.

#### • **Bab 6: Kesimpulan dan Saran**

Berisi kesimpulan dan saran dari penelitian yang telah dilakukan.